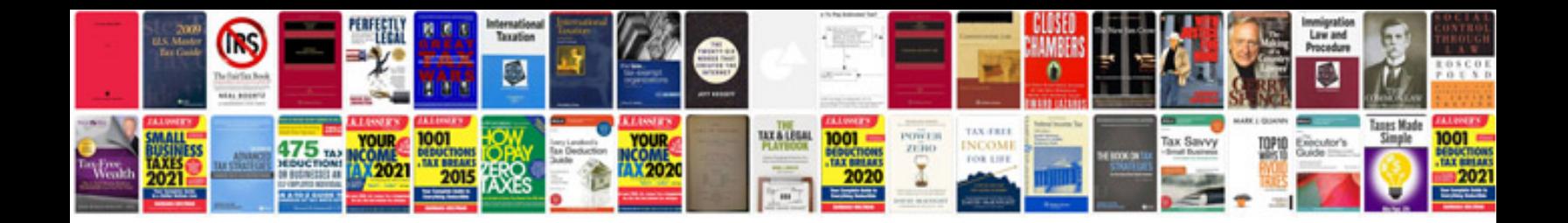

**Common app recommendation form**

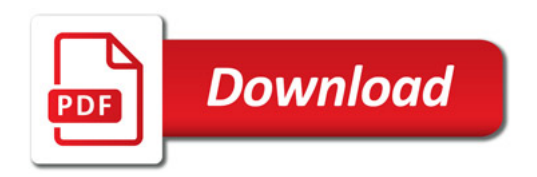

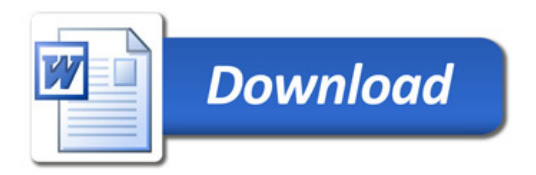